## **Print out & Cut along dotted lines**

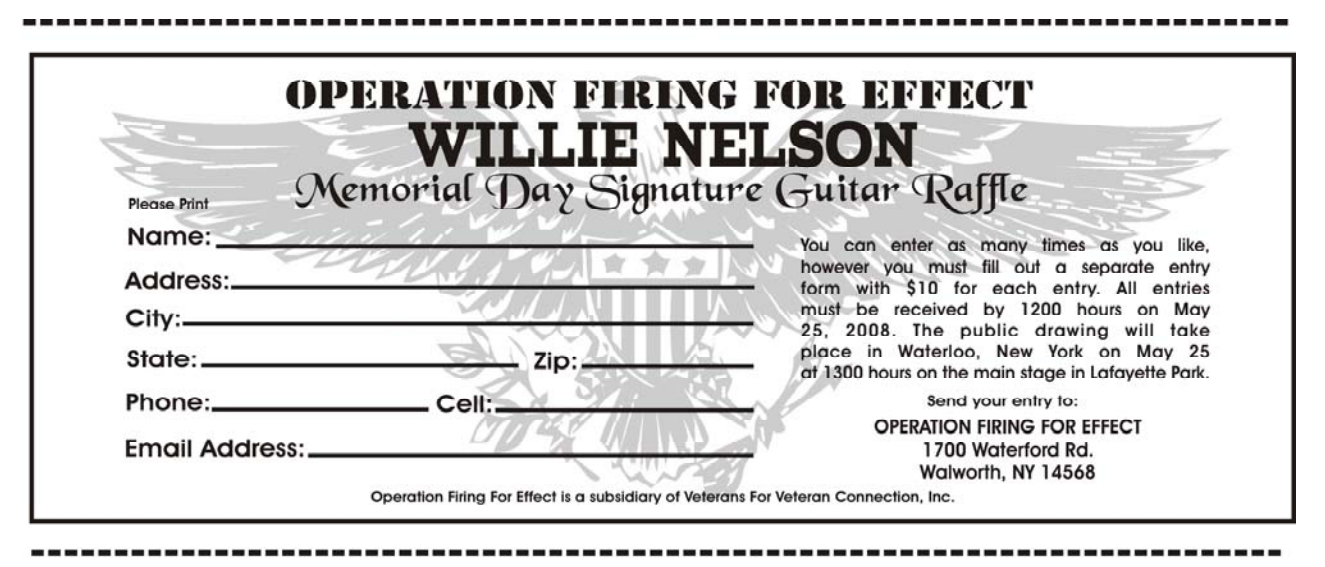

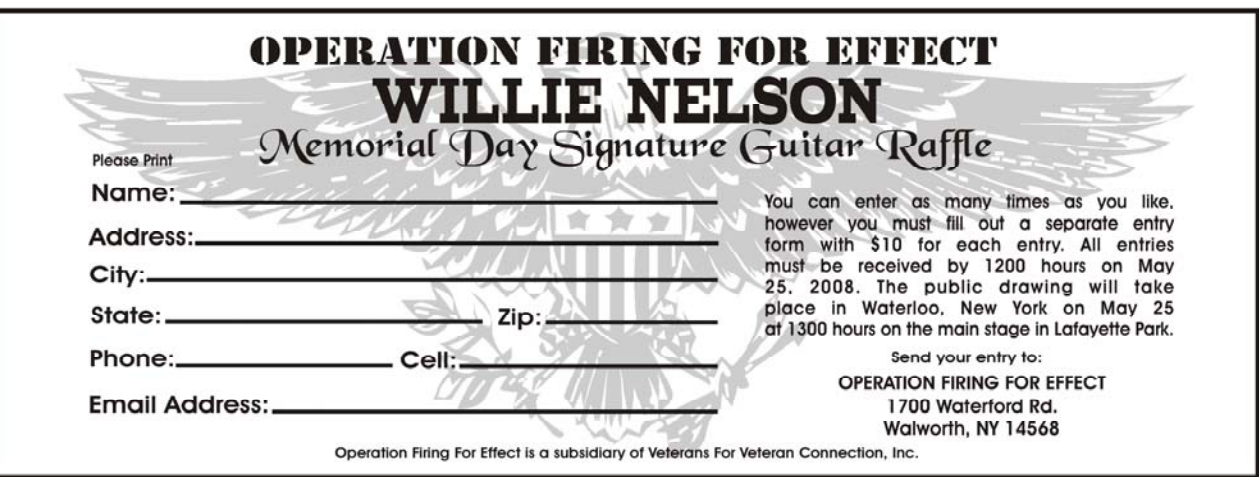

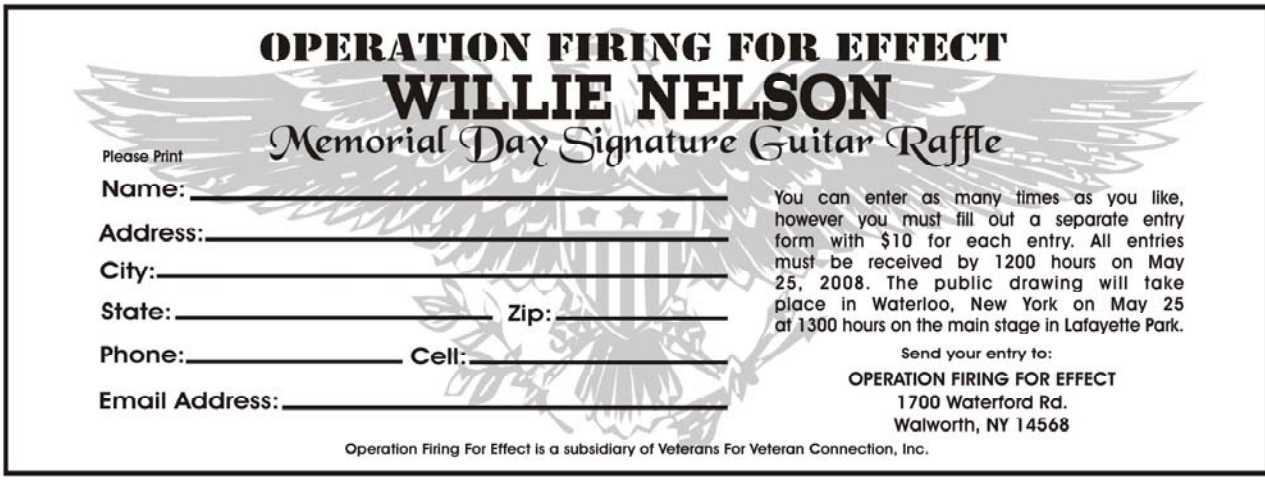